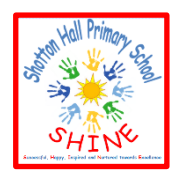

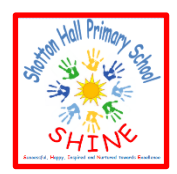

## **Maths**

**A little recap - Today I would like you to practise your number bonds to 20 (if this is super tricky, practise your number bonds to 10 first until you are more confident, then move onto 20).**

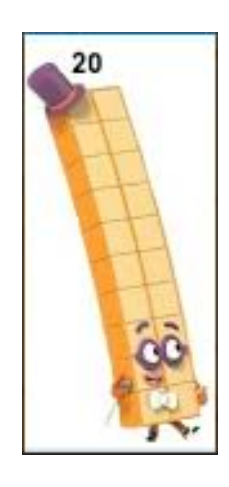

Warm up by practising counting to twenty with the Numberblocks – Can you write all the numbers 0-20? Are the numbers in the correct order? Are they the right way around? <https://www.bbc.co.uk/iplayer/episode/m0006s5q/numberblocks-series-4-i-can-count-to-twenty>

Here is a song to help you remember your number bonds to twenty <https://www.youtube.com/watch?v=h6udqW6VhWg>

Play 'Hit the button' (there is an option for number bonds to ten or twenty) Can you improve your score?

<https://www.topmarks.co.uk/maths-games/hit-the-button>

## **English - Phonics**

Today we will be thinking about real and nonsense words. To warm up, try playing the 'Buried Treasure' game on Phonics Play. Follow the link below to get onto phonics play: <https://www.phonicsplay.co.uk/>

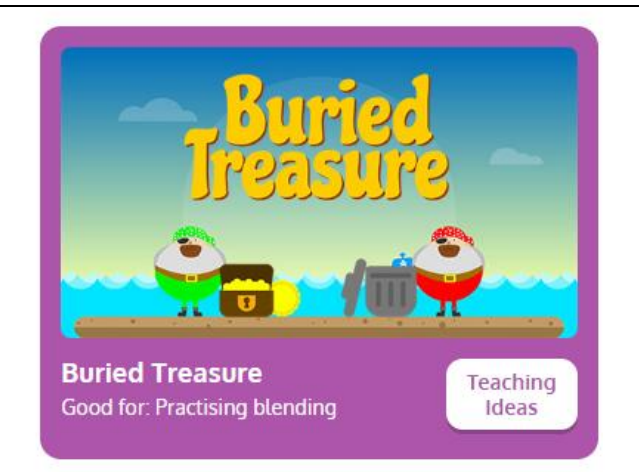

For the next part of today's English lesson, you can either print out the worksheet in our resource section or you can write your answers onto a piece of paper. Follow the instructions carefully to colour in the real and nonsense words.

## **Foundation Subject – ICT**

Last week you used Paint to draw a picture of your favourite animal and then used the colours to decorate it. This week you are going to use Paint again, this time to practice using all of the different brushes.

Can you remember how to open up the Paint programme? In our resource section is the same PowerPoint as last week, use it to help you if you get stuck.

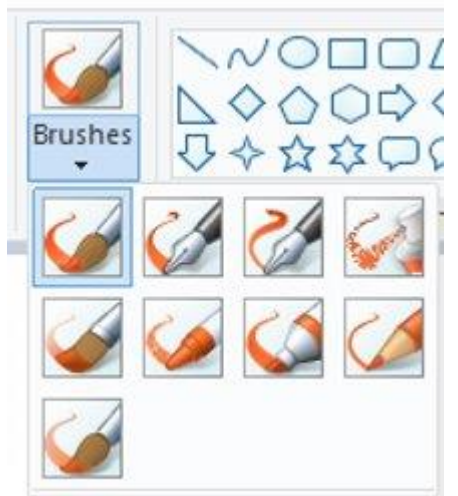

 $\Box \vec{\rightarrow}$   $\leftrightarrow$  There are lots of different brushes to use in Paint! For  $\sqrt{ }$  today's lesson, have a go with each brush and try to make a picture using all of them. You could make a picture of your favourite person, toy or place- it's up to you!

When your picture is finished and you feel there is nothing more to add, it is time to save you work. To do this, you press:

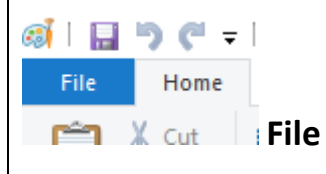

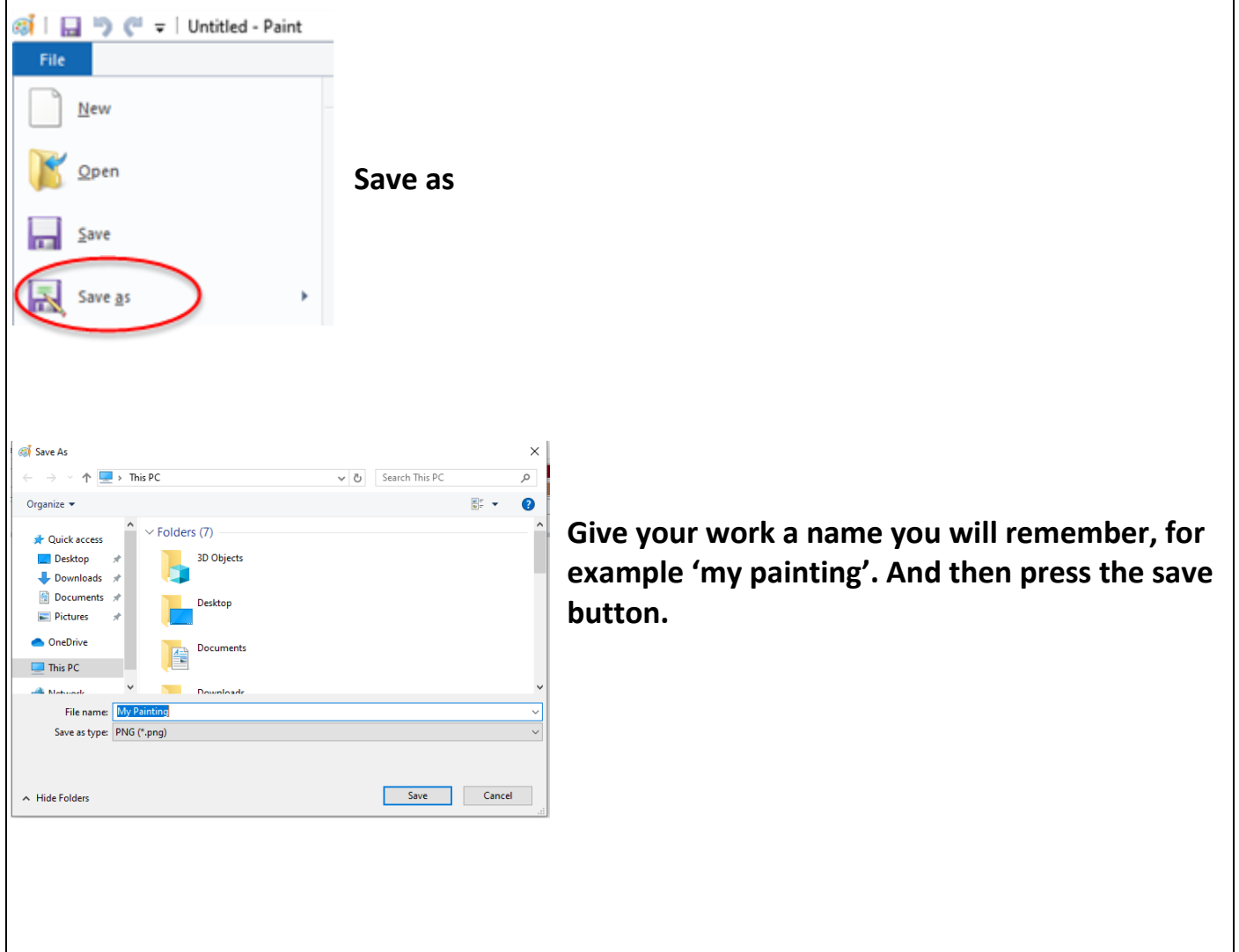